Auxillary CSQRT

# **CSQRT**

#### **PURPOSE**

Compute the real or complex component of the square root function for a complex number.

### SYNTAX 1

```
LET <yr> = CSQRT(<xr>,<xc>) <SUBSET/EXCEPT/FOR qualification>
```

where <xr> is a number, parameter, or variable that specifies the real component of the the complex number;

<xc> is a number, parameter, or variable that specifies the complex component of the the complex number;

<yr> is a variable or a parameter (depending on what <xr> and <xc> are) where the real component of the computed square root value is stored:

and where the <SUBSET/EXCEPT/FOR qualification> is optional.

This syntax computes the real componet of the square root of a complex number.

### SYNTAX 2

where <xr> is a number, parameter, or variable that specifies the real component of the the complex number;

<xc> is a number, parameter, or variable that specifies the complex component of the the complex number;

<yc> is a variable or a parameter (depending on what <xr> and <xc> are) where the complex component of the computed square root value is stored:

and where the <SUBSET/EXCEPT/FOR qualification> is optional.

This syntax computes the complex componet of the square root of a complex number.

#### **EXAMPLES**

```
LET AR = CSQRT(14,-2)

LET AC = CSQRTI(14,-2)

LET ZR = CSQRT(XR,XC)

LET ZC = CSQRTI(XR,XC)
```

# NOTE

DATAPLOT uses the Fortran intrinsic function CSQRT to compute this function.

### **DEFAULT**

None

#### **SYNONYMS**

None

## RELATED COMMANDS SORT

**CABS** Compute the absolute value of a complex number. **CCOS** Compute the real component of the cosine of a complex number. **CCOSI** Compute the complex component of the cosine of a complex number. **CEXP** Compute the real component of the exponential of a complex number. Compute the complex component of the exponential of a complex number. **CEXPI** CLOG Compute the real component of the logarithm of a complex number. CLOGI Compute the complex component of the logarithm of a complex number. **CSIN** Compute the real component of the sine of a complex number. **CSINI** Compute the complex component of the sine of a complex number.

Compute the square root of a real number.

#### **APPLICATIONS**

Elementary functions

## IMPLEMENTATION DATE

94/10

CSQRT Auxillary

## **PROGRAM**

X1LABEL SOLID = REAL COMPONENT

X2LABEL DASH = COMPLEX COMPONENT

LINE SOLID DASH

MULTIPLOT 2 2; MULTIPLOT CORNER COORDINATES 0 0 100 100

LETC = 1

TITLE CSQRT, COMPLEX COMPONENT = ^C

PLOT CSQRT(X,C) FOR X = -30.013 AND

PLOT CSQRTI(X,C) FOR X = -3.013

LET C = -1

TITLE CSQRT, COMPLEX COMPONENT = ^C

PLOT CSQRT(X,C) FOR X = -30.013 AND

PLOT CSQRTI(X,C) FOR X = -3.013

LET C = 2

TITLE CSQRT, COMPLEX COMPONENT = ^C

PLOT CSQRT(X,C) FOR X = -30.013 AND

PLOT CSQRTI(X,C) FOR X = -3.013

LET C = -2

TITLE CSQRT, COMPLEX COMPONENT = ^C

PLOT CSQRT(X,C) FOR X = -30.013 AND

PLOT CSQRTI(X,C) FOR X = -3.013

END OF MULTIPLOT

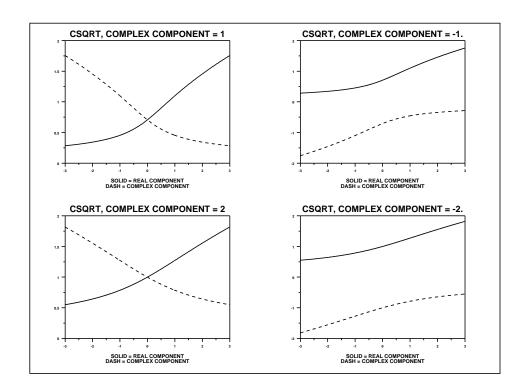